## SAP ABAP table SDSH\_HV\_CDS\_VIEW {Generated Table for View}

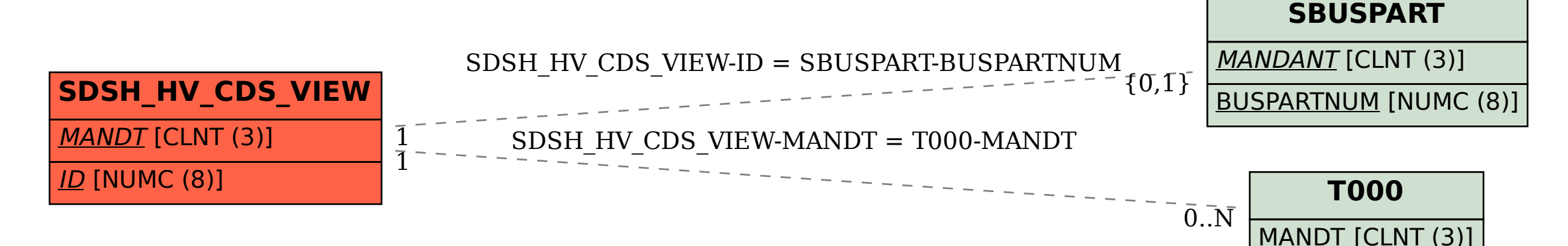